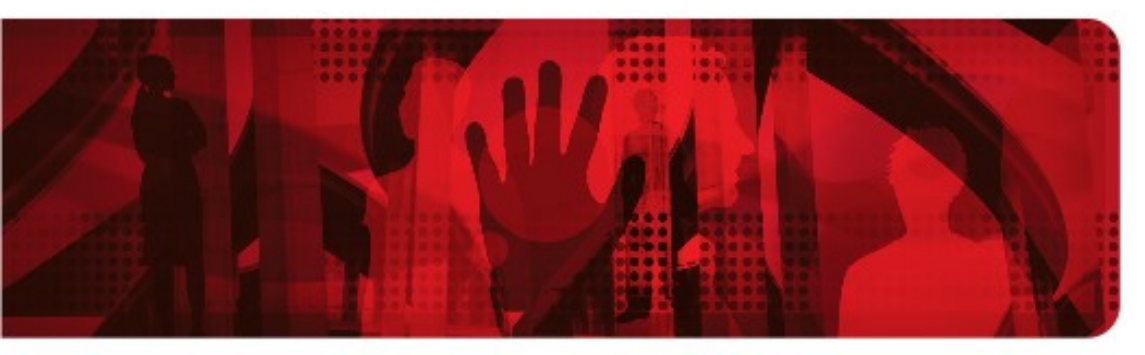

**Red Hat Reference Architecture Series** 

# **Comparing BenchmarkSQL Performance on Red Hat® Enterprise Linux 5 to Windows Server Enterprise**

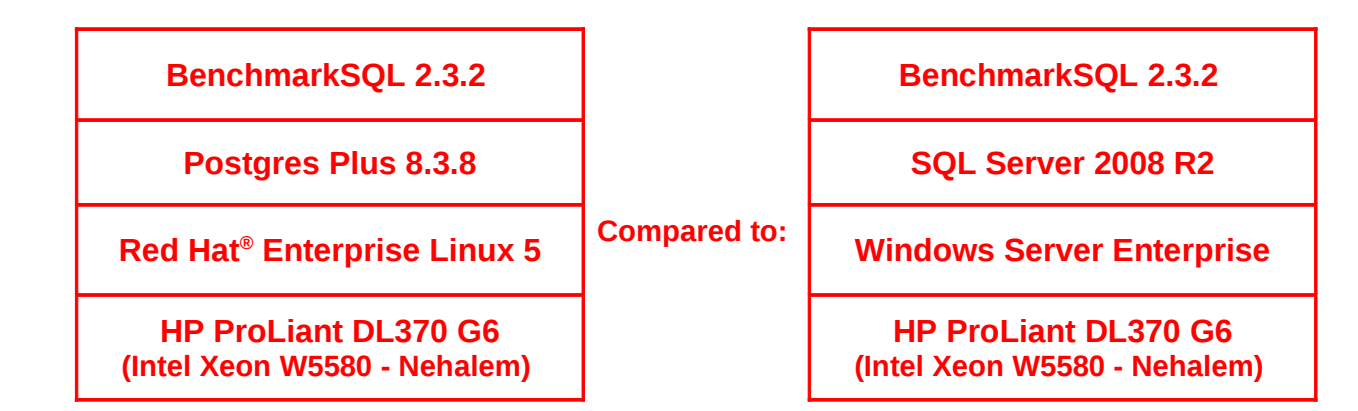

**Version 1.1 March 2010**

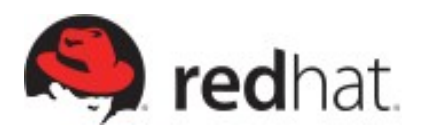

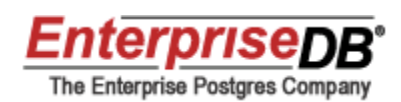

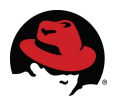

#### **Comparing BenchmarkSQL Performance on Red Hat® Enterprise Linux 5 to Windows Server Enterprise**

1801 Varsity Drive™ Raleigh NC 27606-2072 USA Phone: +1 919 754 3700 Phone: 888 733 4281 Fax: +1 919 754 3701 PO Box 13588 Research Triangle Park NC 27709 USA

Linux is a registered trademark of Linus Torvalds. Red Hat, Red Hat Enterprise Linux and the Red Hat "Shadowman" logo are registered trademarks of Red Hat, Inc. in the United States and other countries.

EnterpriseDB and Postgres Plus are trademarks of EnterpriseDB Corporation.

Microsoft, Windows, Windows Server and SQL Server are registered trademarks of Microsoft Corporation.

Intel, the Intel logo, Xeon and Itanium are registered trademarks of Intel Corporation or its subsidiaries in the United States and other countries.

All other trademarks referenced herein are the property of their respective owners.

© 2010 by Red Hat, Inc. This material may be distributed only subject to the terms and conditions set forth in the Open Publication License, V1.0 or later (the latest version is presently available at [http://www.opencontent.org/openpub/\)](http://www.opencontent.org/openpub/).

The information contained herein is subject to change without notice. Red Hat, Inc. shall not be liable for technical or editorial errors or omissions contained herein.

Distribution of modified versions of this document is prohibited without the explicit permission of Red Hat Inc.

Distribution of this work or derivative of this work in any standard (paper) book form for commercial purposes is prohibited unless prior permission is obtained from Red Hat Inc.

The GPG fingerprint of the [security@redhat.com](mailto:security@redhat.com) key is: CA 20 86 86 2B D6 9D FC 65 F6 EC C4 21 91 80 CD DB 42 A6 0E

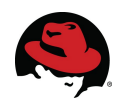

### **Table of Contents**

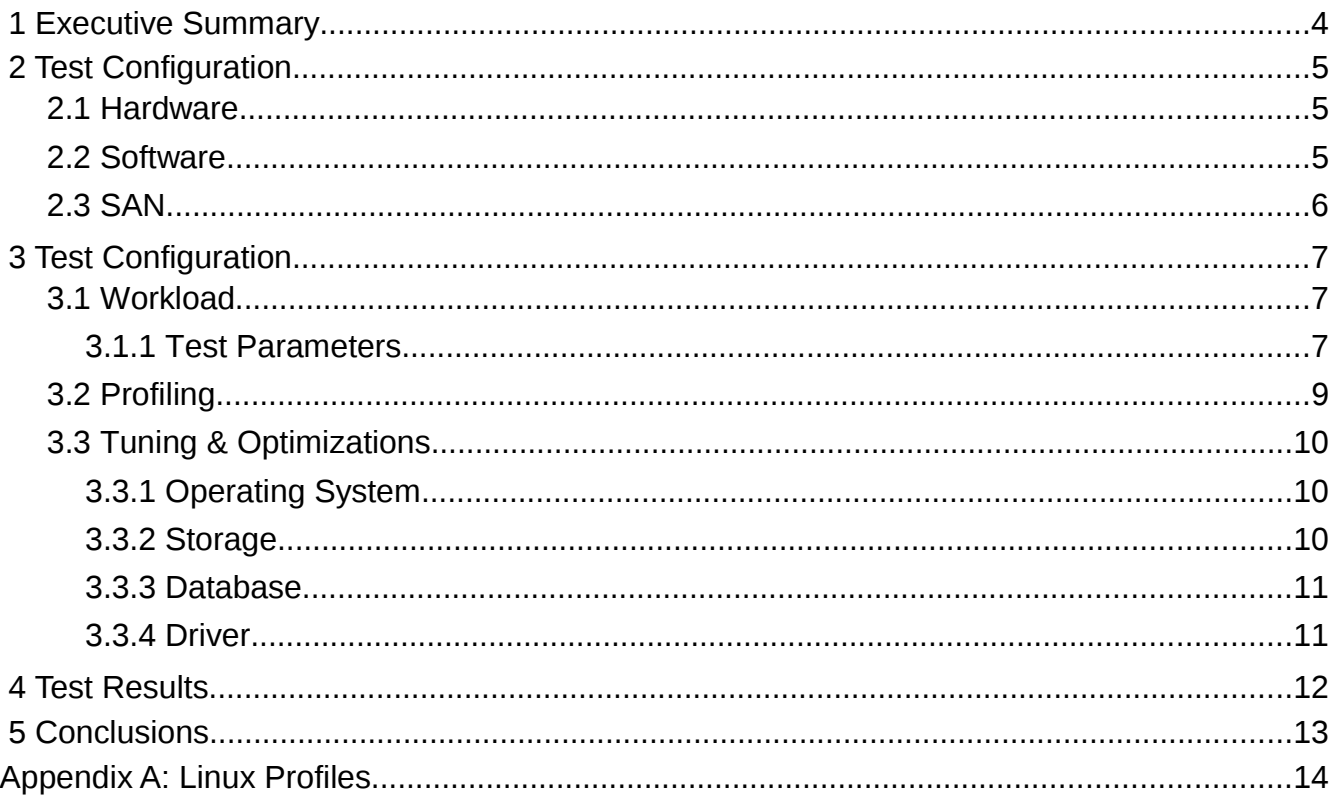

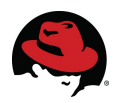

# <span id="page-3-0"></span> **1 Executive Summary**

This paper compares the performance of an Online Transaction Processing (OLTP) based workload executed on a PostgreSQL database running on a Red Hat Enterprise Linux 5.4 operating system to that of the same workload executed on a SQL Server database running on Windows Server 2008 R2 Enterprise.

For this effort, Red Hat partnered with EnterpriseDB, a leader in products and services based on PostgreSQL, the world's most advanced open source database. Their Postgres Plus product is ideally suited for transaction-intensive applications requiring superior performance, massive scalability, and compatibility with proprietary database products. Additionally, Postgres Plus provides an economical open source alternative or complement to proprietary databases without sacrificing features or quality.

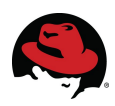

# <span id="page-4-2"></span> **2 Test Configuration**

#### <span id="page-4-1"></span> *2.1 Hardware*

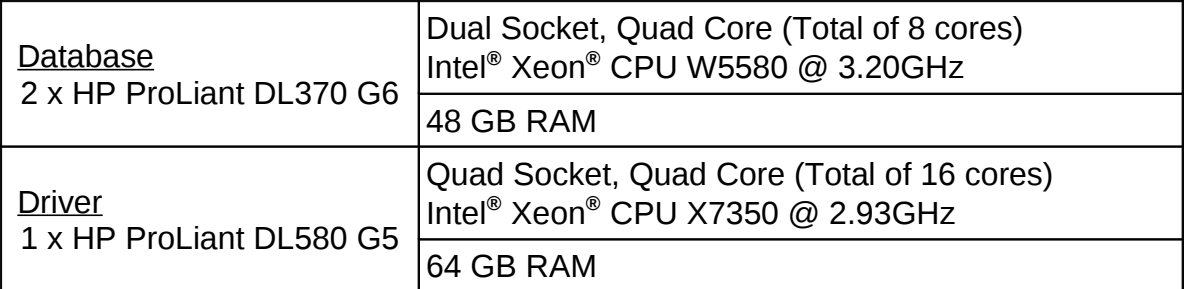

#### **Table 1: Hardware**

#### <span id="page-4-0"></span> *2.2 Software*

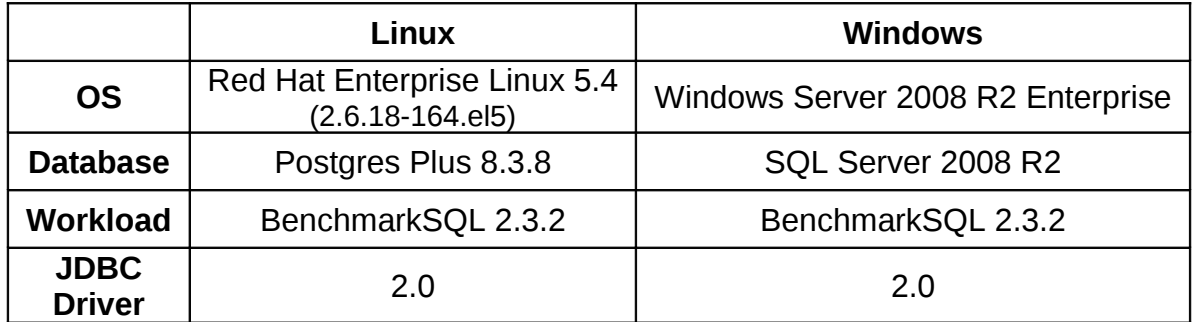

**Table 2: Software**

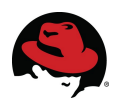

### <span id="page-5-0"></span> *2.3 SAN*

Both the Linux and Windows Server systems utilized two MSA2324fc fibre channel storage arrays for this testing, used to store workload data and logs. Additional details regarding the Storage Area Network (SAN) hardware are in **Table 3**.

| (2) HP StorageWorks MSA2324fc<br>Fibre Channel Storage Array | <b>Storage Controller:</b><br>Code Version: M100R18<br>Loader Code Version: 19,006<br><b>Memory Controller:</b><br>Code Version: F300R22<br><b>Management Controller</b><br>Code Version: W440R20<br>Loader Code Version: 12.015<br><b>Expander Controller:</b><br>Code Version: 1036<br><b>CPLD Code Version: 8</b><br>Hardware Version: 56 |  |
|--------------------------------------------------------------|----------------------------------------------------------------------------------------------------|--|
| (1) HP StorageWorks 4/16 SAN Switch                          | Firmware: $v5.3.0$                                                                                                    |  |
| (1) HP StorageWorks 8/40 SAN Switch                          | Firmware: v6.1.0a                                                                                                    |  |

**Table 3: Storage Area Network**

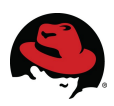

# <span id="page-6-2"></span> **3 Test Configuration**

### <span id="page-6-1"></span> *3.1 Workload*

An Oracle OLTP workload was chosen as it represents a common database implementation exercising server memory and I/O sub-systems.

Characterizing database performance is difficult due to the seemingly endless combinations of tuning attributes available to each database. Performance results can vary a great degree depending on variables such as the application used and database architecture.

For this cross platform database comparison, a vendor and platform neutral driver application was selected. Based on JTPCC and modeled after an industry benchmarking association scenario, BenchmarkSQL is an open source and easy to use JDBC benchmark application closely resembling the TPC-C standard for OLTP. As such, BenchmarkSQL can be pointed at many different databases. As a Java application, it is OS and platform unaware using database neutral drivers for database communication, effectively eliminating outside factors such as proprietary interfaces that could influence performance in one direction or another. The end result is a comparison focused on the core SQL processing and transaction handling abilities of the database.

The Java Database Connectivity (JDBC) driver was used for database access in all testing. The open source BenchmarkSQL project is available at [http://sourceforge.net/projects/benchmarksql/.](http://sourceforge.net/projects/benchmarksql/) The JTPCC benchmark is also available on SourceForge at [http://sourceforge.net/projects/jtpcc.](http://sourceforge.net/projects/jtpcc)

The BenchmarkSQL OLTP scenario models a wholesale supplier managing orders. The test is designed to impose a transaction load on a database and track the amount of new orders placed and completed under this load. In addition to transaction processing, the suite strings together operations into large transactions. Transactional and referential integrity is ensured throughout the duration of the test by comparing transaction history with actual results. Nontransactional database engines fail this verification.

#### <span id="page-6-0"></span> **3.1.1 Test Parameters**

The test was driven by BenchmarkSQL with a setting of 32 warehouses and models a set of five transactions driven by a group of simulated operators. The transactions modeled are:

- New-Order
- Payment
- Order Status
- Delivery
- Stock Level

The data set exercised emulates the structural data requirements of a real business. In this example, company X has multiple warehouses, each consisting of ten districts.

Each district has 3000 customers and its own sequential system for numbering order

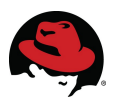

transactions. Additionally, each district as its own operator who creates new orders, books payments, checks the status of existing orders, issues delivery tickets, and checks stock level.

Each warehouse has inventory from a list of 100,000 parts. Therefore a stock-level of as much as 100,000 parts must be maintained per warehouse. For every warehouse added, the amount of information grows rapidly. For instance, in a test executed on 100 warehouses there will be 1000 districts, each with an operator (meaning there will be 1000 terminal connections pushing transactions) and 3000 customers for a total of 3,000,000 customers to track along with the status of any orders generated for each customer.

100 warehouses \* 10 districts = 1000 districts

1000 districts \* 3000 customers = 3,000,000 customers

As a result, a benchmark simulating 10,000 warehouses requires significantly more underlying hardware than a test simulating 100 warehouses.

The test is designed to measure not just the raw throughput of a database, but the throughput of New-Order transactions while under a heavy load from the other four transactions; Payment, Order Status, Delivery and Stock Level. These transactions not only generate load, but also exercise the ability of the database to effectively and efficiently maintain the integrity of information as it is being accessed and changed from multiple points. The database is responsible for processing concurrent transactions on the same information and giving results that are accurate for the specific point in time in which they are relevant. For example, checking the status of an order tests the multi-version concurrency control of a database (i.e., the value returned from an order status query should reflect the state at the exact time of the request). This is true even if an update is performed that would change the state of that order milliseconds after the query was issued.

A minimum ratio of the other four transaction types is maintained to ensure a healthy load is applied to the database at the same time New- Order transactions are being processed. This ratio is based on a goal of a minimum of one Payment transaction for each New-Order and a minimum of one Order-Status, Delivery and Stock-Level transaction for every ten New-Orders. This order is maintained by the testing application.

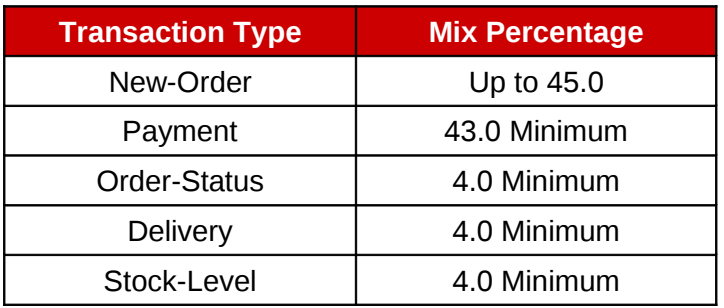

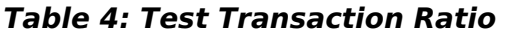

Ramp-up (in this case 10 minutes) is the amount of time a test is running only to allow the database to reach a steady transaction rate, where the caches are filled and prioritized. The database is allocated time to adjust to the load produced by the test.

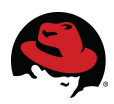

After the ramp-up time the measurement interval was 60 minutes, the period during in which transactions per minute are tracked.

BenchmarkSQL was configured to generate as many transactions as possible at the tested databases. Further, this scenario was configured to skip the wait times of a standard benchmarking association-style test in order to create the heaviest load and update contention possible. The effective rate of New-Order transactions is approximately equivalent to the maximum throughput of 300 warehouses and 3000 terminals.

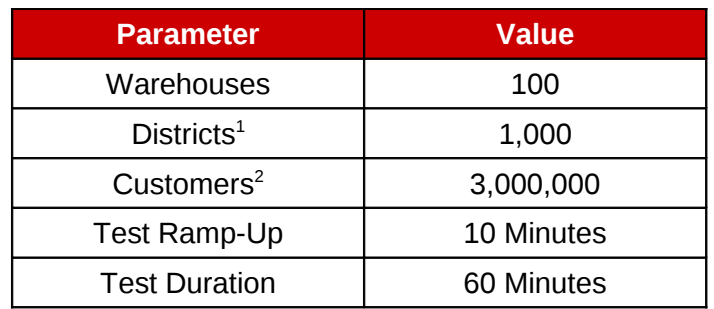

<sup>1</sup>Ratio of Warehouses to Districts is 1:10 <sup>2</sup>Ratio of Districts to Customers is 1:3000

**Table 5: BenchmarkSQL Test Settings**

#### <span id="page-8-0"></span> *3.2 Profiling*

CPU cycles were closely monitored throughout all testing using *Oprofile*, a system-wide profiler for Linux systems consisting of a kernel driver, a daemon for collecting sample data, and several post-profiling tools for parsing data. It leverages the hardware performance counters of the CPU which can be used for basic time-spent profiling. All code is profiled including hardware and software interrupt handlers, kernel modules, the kernel, shared libraries, and applications. Oprofile was used to collect performance statistics from both the PostgreSQL database server and the BenchmarkSQL test driver. The Windows utility *Perfmon* was used to collect similar statistics (CPU usage, data/log I/O, etc.) on the SQL Server database server.

Reference **Appendix A** for example CPU profiles of the BenchmarkSQL driver system as well as that of the Postgres Plus server.

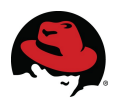

#### <span id="page-9-2"></span> *3.3 Tuning & Optimizations*

#### <span id="page-9-1"></span> **3.3.1 Operating System**

To minimize latency for I/O requests, the deadline kernel I/O scheduling algorithm (elevator=deadline) was used. This scheduler provides near real-time behavior and uses a round robin policy to attempt fairness among multiple I/O requests and to avoid process starvation. Using five I/O queues, this scheduler aggressively re-orders requests to improve I/O performance.

Hyperthreading technology was not engaged during testing.

HugePages were not configured.

Several processes deemed unnecessary for the purpose of this testing were disabled using the chkconfig command on both the client and server systems.

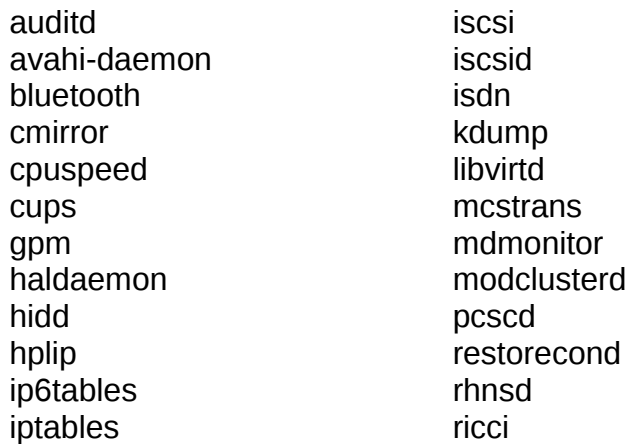

 rpcgssd rpcidmapd rpcsvcgssd saslauthd sendmail setroubleshoot smartd xend xendomains xfs xinetd yum-updatesd

Security Enhanced Linux (SELinux) was also disabled.

#### <span id="page-9-0"></span> **3.3.2 Storage**

Each of the HP MSA storage arrays were divided into four 12-disk RAID0 vdisks. On each array, four 20GB LUNs were created for use by PostgreSQL and the same for SQL Server.

To guarantee separate spindles for data and logging (to avoid mixing random and sequential I/O), the database servers each used Logical Volume Management (LVM) to stripe eight LUNs presented from storage into two 80GB volumes, one for data files and the other for logging.

The volume for the data files was formatted with a file system of type ext3 while the log volume was configured to use ext2.

Device-mapper multipathing was used to manage multiple paths to each LUN.

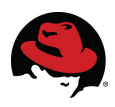

#### <span id="page-10-1"></span> **3.3.3 Database**

Minimal custom tuning was implemented to the PostgreSQL database for all performance measurements. The parameters modified are listed below.

| <b>Parameter</b>     | <b>Default</b>   | <b>Modified</b> |
|----------------------|------------------|-----------------|
| autovacuum           | true             | false           |
| checkpoint_timeout   | 5 <sub>min</sub> | 1 <sub>h</sub>  |
| effective_cache_size | 3041205          | 4050045         |
| max connections      | 100              | 400             |
| max_fsm_pages        | 7522049          | 10044817        |
| max_fsm_relations    | 470128           | 627801          |
| shared_buffers       | 988820           | 2640950         |
| work mem             | 261288           | 348211          |

**Table 6: PostgreSQL Tuning**

Already optimized for peak performance out of the box, no specific SQL Server tuning was performed.

#### <span id="page-10-0"></span> **3.3.4 Driver**

The BenchmarkSQL script *runBemchmark.sh* was modified on the driver system to increase java memory from the default 128MB to 4GB (e.g., java -Xms4000m -Xmx4000m -Xmn3600m).

Additionally, the BenchmarkSQL application was modified to properly handle row locking because it did not support the "FOR UPDATE" syntax outside of a cursor. The change allowed BenchmarkSQL to lock rows in SQL Server in the same manner it uses for PostgreSQL and Oracle. This modification was posted to SourceForge.

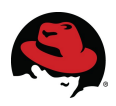

# <span id="page-11-0"></span> **4 Test Results**

**Figure 1** graphs the results of increasing the number of terminals, where each terminal represents 3000 users, on a two-socket, quad-core HP ProLiant DL370 G6. The throughput demonstrates scaling only to the point where the network becomes the bottleneck for the client-server remote connections.

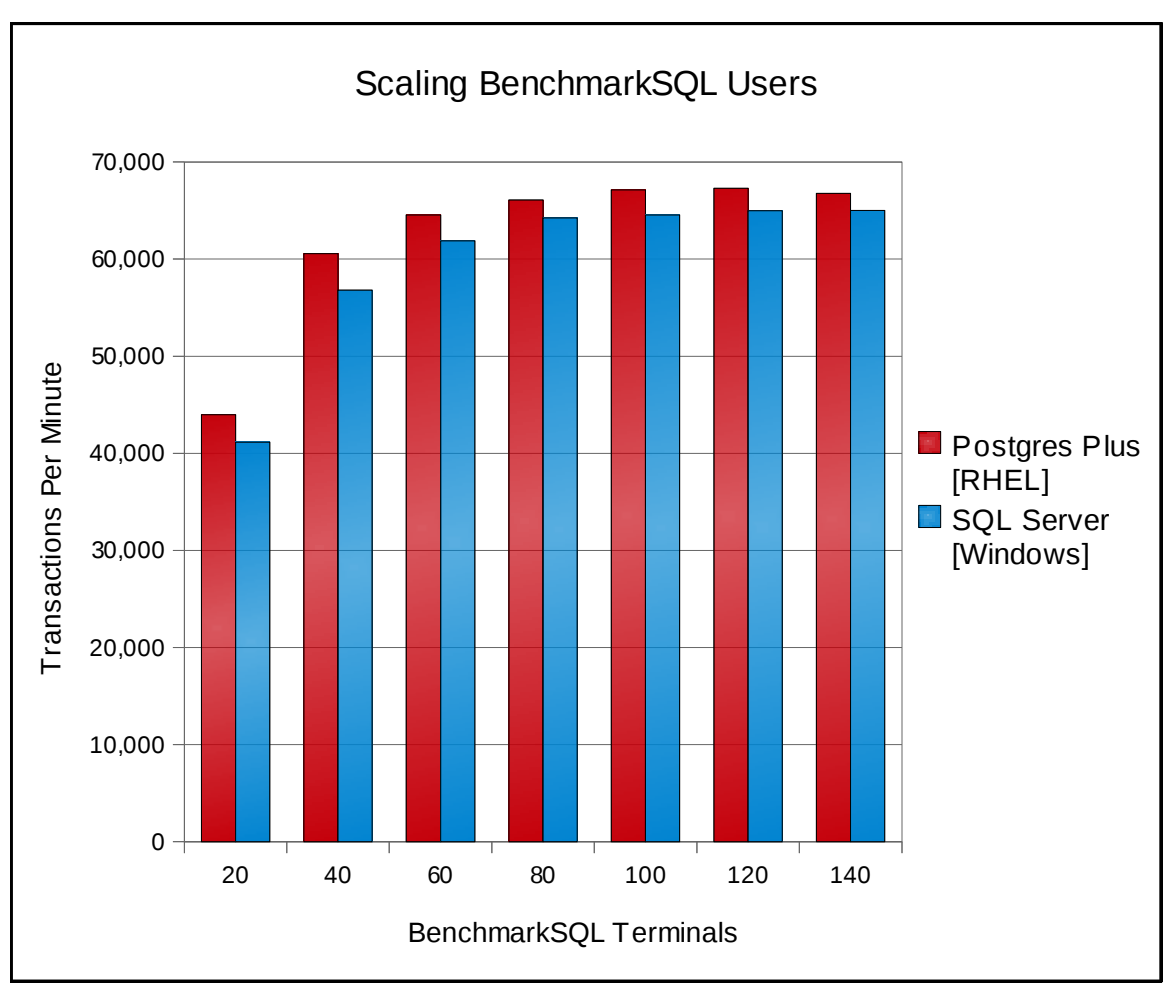

**Figure 1: Results of Scaling BenchmarkSQL Users**

While it is possible to simply change the network card to eliminate the bottleneck, this may not be an option in many deployment scenarios. This is especially true in public cloud infrastructures. The network connectivity in public cloud deployments can be very unpredictable and the more efficient use of network resources by RHEL and PostgreSQL shown below demonstrates that it is a better choice for these environments.

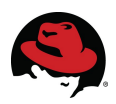

# <span id="page-12-0"></span> **5 Conclusions**

This paper compares the performance and scaling of the BenchmarkSQL workload running on Red Hat Enterprise Linux 5.4 with that of the same workload on Windows Server 2008 R2 Enterprise. The database servers used were HP ProLiant DL370 G6 servers equipped with 48 GB of RAM and comprised of dual sockets, each with a 3.2 GHz Intel Xeon W5580 Nehalem processor (totaling 8 cores).

The data presented in this paper establishes that a common OLTP workload on PostgreSQL can contend with SQL Server and with minimal tuning, is capable of outperforming SQL Server using the same load in an enterprise environment.

The number of actual users and throughput supported in any specific customer situation would naturally depend on the specifics of the application used and the degree of user activity.

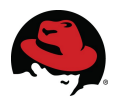

### <span id="page-13-0"></span>**Appendix A: Linux Profiles**

This appendix contains CPU profiles for the Linux systems captured during a test run of 40 BenchmarkSQL terminals. Note how java itself is the major consumer of CPU cycles on the driver system. The driver load was moved to a remote connection because java's CPU footprint made it difficult to determine exactly how many cycles were being allocated to the database load. Also note the heavy footprint of the e1000 (1GB interconnect used for client/server traffic) as the I/O bottleneck is identified.

#### **Driver CPU Profile:**

CPU: Core 2, speed 2933.43 MHz (estimated) Counted CPU\_CLK\_UNHALTED events (Clock cycles when not halted) with a unit mask of 0x00 (Unhalted core cycles) count 100000 CPU\_CLK\_UNHALT...| samples| %| ------------------ 87764690 62.5641 java CPU\_CLK\_UNHALT...| samples| %| ------------------ 79134323 90.1665 anon (tgid:20786 range:0x2aaaab525000-0x2aaaabb75000) 6641092 7.5669 libjvm.so 1185918 1.3512 libpthread-2.5.so 345514 0.3937 libc-2.5.so 234838 0.2676 libnet.so 96470 0.1099 libjava.so 74092 0.0844 libmawt.so 30290 0.0345 libX11.so.6.2.0 16018 0.0183 libfontmanager.so 6129 0.0070 libawt.so 6 6.8e-06 librt-2.5.so 42302592 30.1559 vmlinux 4101457 2.9238 ip\_conntrack 2912736 2.0764 e1000e 709744 0.5059 oprofiled CPU\_CLK\_UNHALT...| samples| %| ------------------ 702806 99.0225 oprofiled 6938 0.9775 libc-2.5.so 503225 0.3587 python CPU\_CLK\_UNHALT...| samples| %| ------------------

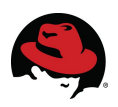

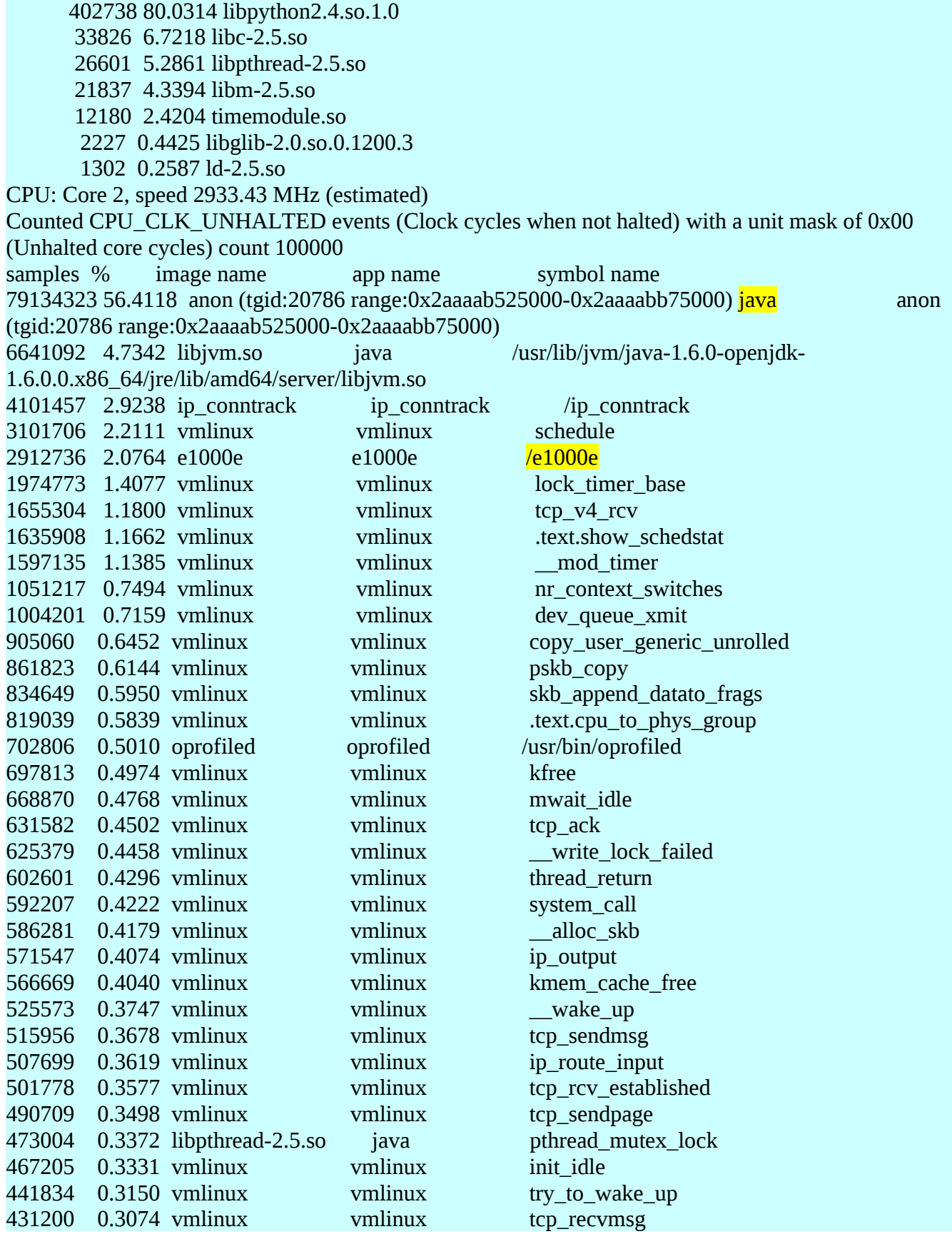

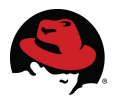

428224 0.3053 vmlinux vmlinux .text.cpu\_attach\_domain 408606 0.2913 vmlinux vmlinux lock\_sock 406349 0.2897 vmlinux vmlinux ip\_queue\_xmit CPU: Core 2, speed 2933.43 MHz (estimated) Counted CPU\_CLK\_UNHALTED events (Clock cycles when not halted) with a unit mask of 0x00 (Unhalted core cycles) count 100000 samples % symbol name 3101706 7.3322 schedule 1974773 4.6682 lock\_timer\_base 1655304 3.9130 tcp\_v4\_rcv 1635908 3.8672 .text.show\_schedstat 1597135 3.7755 \_\_mod\_timer 1051217 2.4850 nr\_context\_switches 1004201 2.3739 dev\_queue\_xmit 905060 2.1395 copy\_user\_generic\_unrolled 861823 2.0373 pskb\_copy 834649 1.9730 skb\_append\_datato\_frags 819039 1.9361 .text.cpu\_to\_phys\_group 697813 1.6496 kfree 668870 1.5812 mwait\_idle 631582 1.4930 tcp\_ack 625379 1.4783 \_\_write\_lock\_failed 602601 1.4245 thread\_return 592207 1.3999 system\_call 586281 1.3859 alloc skb 571547 1.3511 ip\_output 566669 1.3396 kmem\_cache\_free 525573 1.2424 \_\_wake\_up 515956 1.2197 tcp\_sendmsg 507699 1.2002 ip route input 501778 1.1862 tcp\_rcv\_established 490709 1.1600 tcp\_sendpage 467205 1.1044 init idle 441834 1.0445 try\_to\_wake\_up 431200 1.0193 tcp recvmsg 428224 1.0123 .text.cpu\_attach\_domain 408606 0.9659 lock\_sock 406349 0.9606 ip\_queue\_xmit 387542 0.9161 tcp\_transmit\_skb 376864 0.8909 sock\_wfree 374083 0.8843 avc\_audit 372781 0.8812 pfifo\_fast\_enqueue 371685 0.8786 .text.domain\_distance 357001 0.8439 \_\_read\_lock\_failed CPU: Core 2, speed 2933.43 MHz (estimated) Counted CPU\_CLK\_UNHALTED events (Clock cycles when not halted) with a unit mask of 0x00 (Unhalted core cycles) count 100000

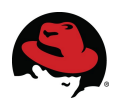

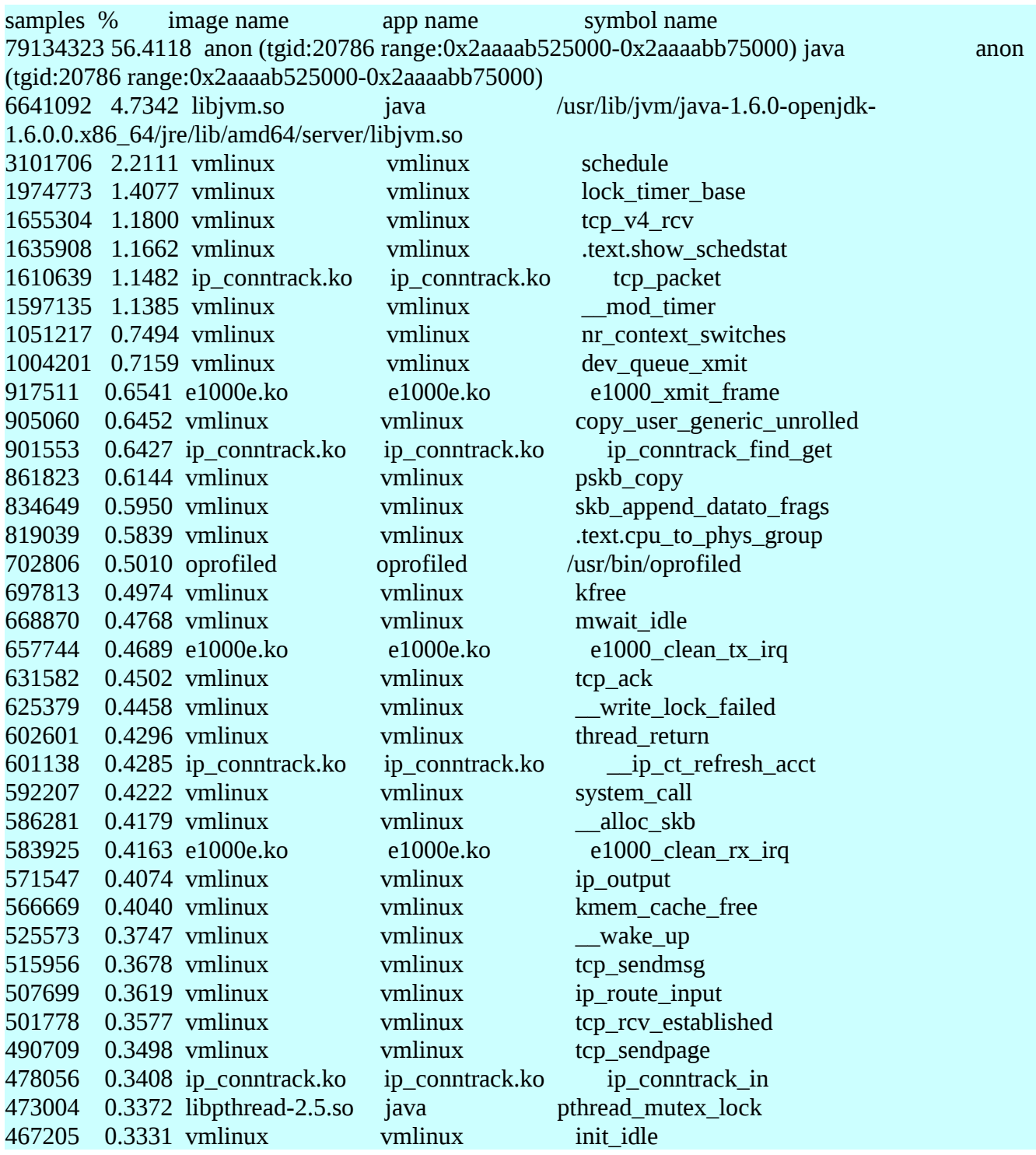

On the PostgreSQL server, note that postgres itself and components such as hash searching and lock acquisition now occupy the top CPU cycles as expected.

#### **PostgreSQL Server CPU Profile:**

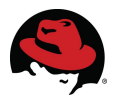

```
CPU: Core 2, speed 3199.19 MHz (estimated)
Counted CPU_CLK_UNHALTED events (Clock cycles when not halted) with a unit mask of 0x00
(Unhalted core cycles) count 100000
CPU_CLK_UNHALT...|
 samples | %
------------------
 10274094 82.5856 postgres
     CPU_CLK_UNHALT...|
      samples| %|
 ------------------
      8703603 84.7141 postgres
      1564679 15.2294 libc-2.5.so
        5812 0.0566 libm-2.5.so
  1825849 14.6766 vmlinux
  174818 1.4052 e1000e
   39240 0.3154 oprofiled
     CPU_CLK_UNHALT...|
      samples| %|
 ------------------
       39060 99.5413 oprofiled
        180 0.4587 libc-2.5.so
   31963 0.2569 perl
     CPU_CLK_UNHALT...|
      samples| %|
 ------------------
       29269 91.5715 libperl.so
        1356 4.2424 libc-2.5.so
        606 1.8959 libz.so.1.2.3
        461 1.4423 Zlib.so
        264 0.8260 libpthread-2.5.so
         3 0.0094 ld-2.5.so
         3 0.0094 libm-2.5.so
         1 0.0031 HiRes.so
   22642 0.1820 oprofile
   15574 0.1252 bridge
   14687 0.1181 qla2xxx
   12916 0.1038 dm_mod
   5939 0.0477 scsi_mod
   5165 0.0415 jbd
   4936 0.0397 db2fm
     CPU_CLK_UNHALT...|
CPU: Core 2, speed 3199.19 MHz (estimated)
Counted CPU_CLK_UNHALTED events (Clock cycles when not halted) with a unit mask of 0x00
(Unhalted core cycles) count 100000
samples % image name app name symbol name
414702 3.3335 postgres postgres hash_search_with_hash_value
407760 3.2777 postgres postgres by LWLockAcquire
```
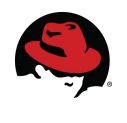

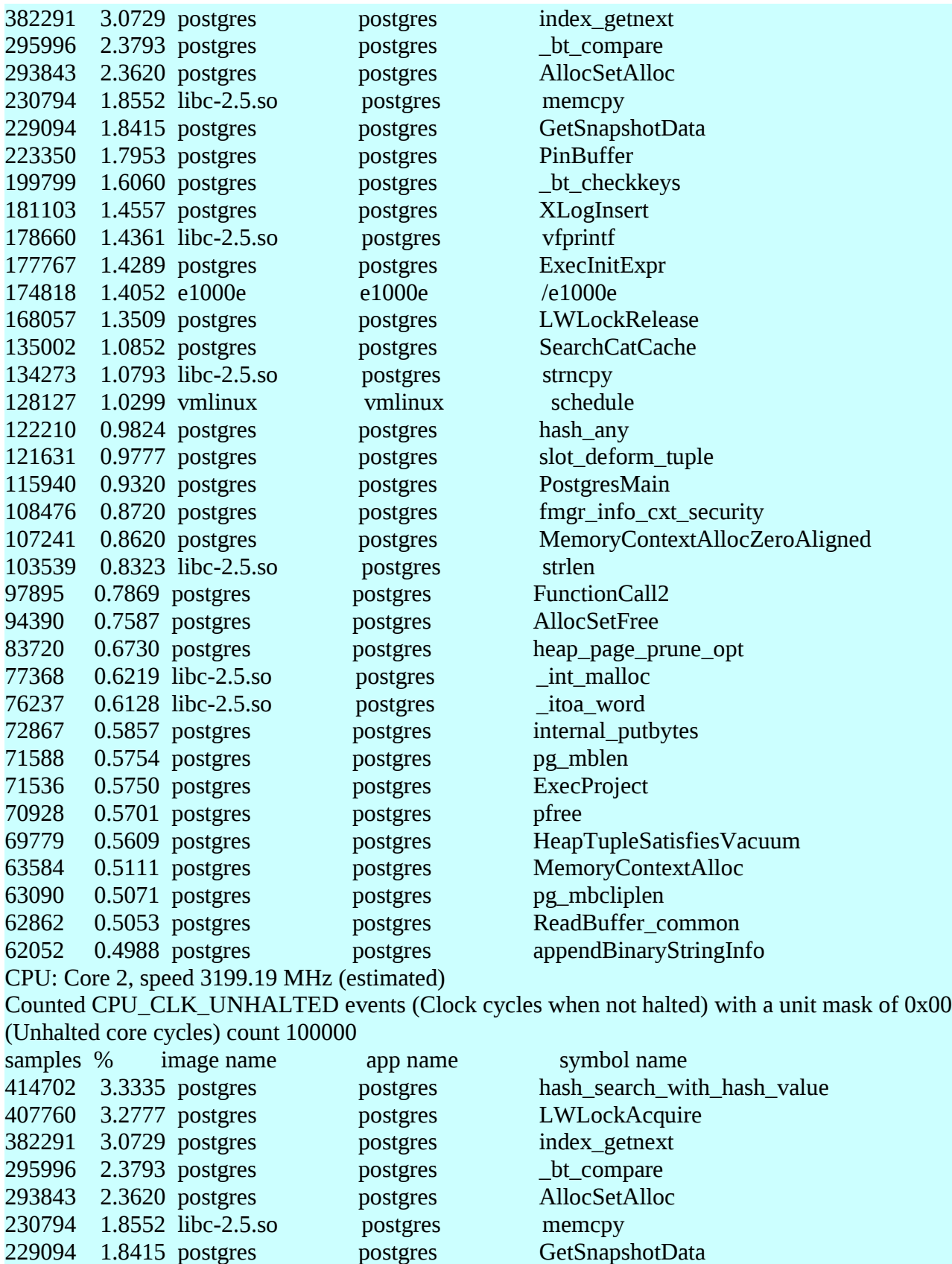

223350 1.7953 postgres postgres PinBuffer

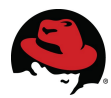

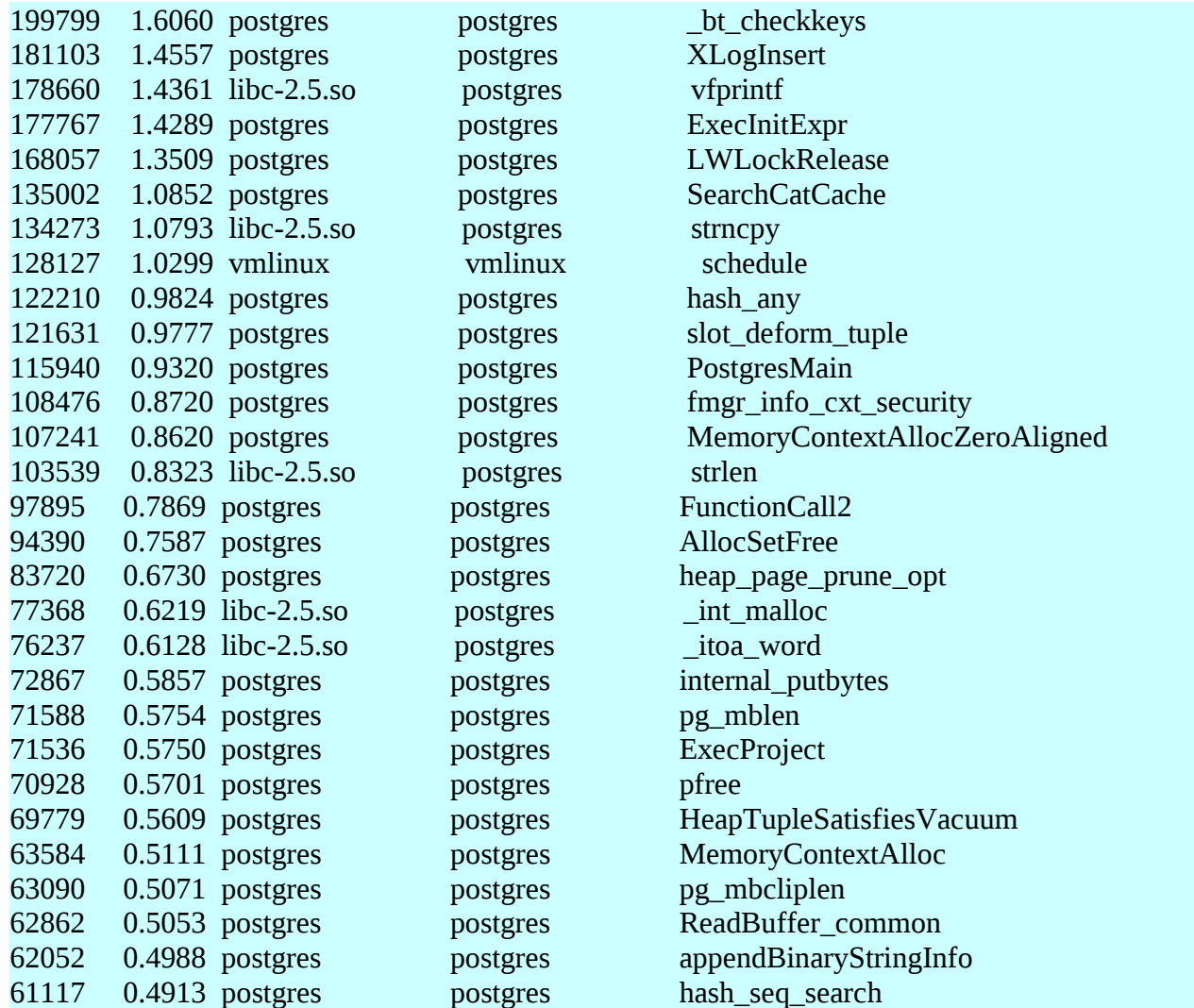